# Relazione del progetto del Laboratorio di Applicazioni Internet

Federico Mariti

January 18, 2012

# 1 Descrizione del problema

Un albergo richiede la pubblicazione di due funzionalit`a: la ricerca di una camera e la prenotazione di una camera. Una camera dell'albergo è caratterizzata dalle seguenti proprietà:

- il numero massimo di persone adulte e di bambini che può ospitare,
- da un codice che identifica la tipologia della stanza, ad esempio matrimoniale, doppia, suite, etc ...,
- il costo per notte,
- un elenco dei servizi disponibili,
- un codice identificativo usato dall'albergo per riferirsi unicamente a tutte quelle stanze che rispettino le proprità precedenti,
- il numero di stanze con stesso identificatore diposonibili nell'albergo.

La ricerca di una stanza può essere effettuata specificando, oltre ad un periodo temporale, il numero di adulti e di bambini; per raffinare la ricerca possono essere aggiunte le altre proprietà di una stanza. La prenotazione di una stanza richiede, oltre che ad un periodo temporale, il codice identificativo con cui l'albergo riferisce alla stanza, e le informazioni sugli ospiti e sulla carta di credito con cui effettuare il pagamento. La prenotazione viene registarata con stanto "pendente" se la stanza specificata è disponibile per il periodo temporale specificato, successivamente con stato "confermato" a pagamento avvenuto. La prenotazione non viene registrata se non viene fornito l'identificatore della stanza (la richiesta `e ambigua) o se la stanza specificata non è disponibile nel periodo di tempo specificato.

# 2 Le specifiche richieste dal progetto

Di seguito viene spiegato come sono state realizzate le specifiche richieste:

- $\bullet$  I due web service richiesti realizzano rispettivamente le funzionalità di ricerca di una stanza e di prenotazione di una stanza, sono descritti nei file WSDL WebContent/ricerca.wsdl e WebContent/prenotazione.wsdl. Per brevità, nel seguito, verranno chiamati ricerca-ws e prenotazione-ws.
- Di fatto l'approccio con cui si sono implementati entrambi i web service è stato quello  $Top-Down$ , ovvero per entrambi i web service si è partiti dalla definizione delle descrizioni WSDL, dopo di che si è implementato le funzionalità in Java. Sono stati usati gli strumenti forniti dal framework Apache CXF:
	- $-$ è stata usata l'utility wsdl2java per creare le classi skeleton del *prenotazione-ws*, l'implementazione della logica applicativa di tale web service prevede quindi l'uso di oggetti delle classi Java create,
- $-$ il *ricerca-ws* ha tutte le funzionalità realizzate nel metodo invoke di una classe Java che implementa l'interfaccia javax.xml.ws.Provider<SOAPMessage>, per tanto l'implementazione della logica applicativa prevede la gestione manuale dei messaggi SOAP, ciò è stato realizzato con le sole funzionalità della SAAJ.
- Entrambi i web service interagiscono con il database dell'hotel per l'espletazione delle funzionalità.
- Tutte le comunicazioni utilizzano il protocollo HTTP per il trasporto delle informazioni. In alcune interazioni vengono realizzati dei livelli di sicurezza per mezzo della PKI X.509:
	- tutti i messaggi di risposta inviati dai web service ai client sono firmati,
	- nel messaggio di richista di prenotazione di una stanza le informazioni relative alla carta di credito sono cifrate.
- Il componenete applicativo Proxy è realizzato con una Servlet Java, l'analisi dei messaggi SOAP ricevuti viene effettuata unicamente con le funzionalità della JAX-P. Tale componente realizza anche la validazione del contenuto SOAP e del contenuto appplicativo (se non è cifrato) dei messaggi di richiesta ricevuti dai client.
- E stato realizzato un programma Java che agisce da cliente dell'applicazione e che inter- ` agisce con il Proxy. Tale programma è state-less e comandato da agromenti da riga di comando. Viene usato il framework Spring per la specifica WS-S.

# 3 Messaggi SOAP e schemi XML

Si è adottato l'approccio Top-Down per l'implementazione dei servizi, perciò si è defito, prima di tutto, lo schema XML dell'applicazione, quindi si è data la descrizione dei web services, tramite due file WSDL, poi si è realizzata l'implementazione Java.

La definizione dello schema XML dell'applicazione è divisa in tre file XSD: uno di questi è hotel.xsd e defisce i tipi di dato generali, usati da entrambi i web service dell'applicazione, gli altri due file XSD sono ricerca.xsd e prenotazione.xsd, si riferiscono ad uno specifico web service, includono hotel.xsd e definiscono i tipi e gli elementi propri del corrispondente web service. Nella figura 1 sono mostrati, in modo informale, i principali tipi di dato definiti nei file XSD.

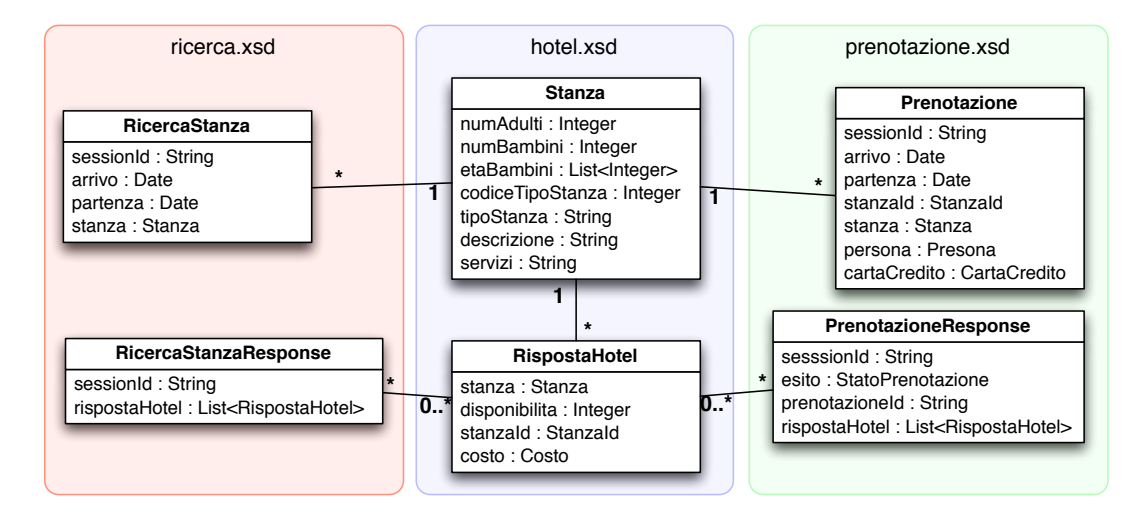

Figure 1: Rappresentazione grafica dei principali tipi definiti nei file XSD

Per brevità siano: hotelns = "http://www.hotel.com/hotel/", ricercans  $=$  "http://www.hotel.com/ricerca/", prenotns = "http://www.hotel.com/prenotazione/".

Il tipo hotelns: stanza descrive le proprità di una camera d'albergo come enunciato nella sezione 1, non sono presenti le proprietà della stanza proprie dell'hotel, quali l'identificatore e il numero di stanze diponibili. La risposta ad un messaggio di ricerca stanza è descritta dal tipo ricercans: ricercaStanzaResponse ed è costituita da una sequenza di elementi di tipo hotelns:rispostaHotel. Un elemento di tipo hotelns:rispostaHotel `e una quatrupla costituita dalla stanza, dall'identificatore usato dell'hotel per riferire la stanza stessa, dalla disponibilit`a effettiva della stanza nel periodo di tempo indicato nella richiesta, e dal costo della stanza stessa. Una sequenza di elementi hotelns: rispostahotel può essere presente anche nel messaggio di risposta alla prenotazione di una stanza, prenotazione:prenotazioneResponse, se la richiesta di prenotazione `e ambigua (non presenta l'identificatore dell'hotel). In caso di prenotazione di una stanza registrata con successo viene ritornato l'identificatore con il quale l'hotel ha registrato la prenotazione, utilizzabile successivamente dal client per verificare lo stato di prenotazione o cancellare la prenotazione.

Ogni messaggio di richiesta inviato dal client pu`o contentere un elemento identificatore di sessione che consente al server di tenere traccia delle operazioni eseguite da ogni singolo client.

### 3.1 Esempi del contenuto XML nei messaggi SOAP

Di seguito vengono presentati alcuni esempi di contenuti XML che verificano i due schemi, ricerca.xsd e prenotazione.xsd.

```
\langlericercaStanza xmlns=" http://www.hotel.com/ricerca/">
  <a r r i v o>2011−12−31</ a r r i v o>
  <p a r t e n z a>2012−01−28</ p a r t e n z a>
  \ltstanza xmlns:hotel="http://www.hotel.com/">
    \langlehotel:numAdulti>2\langlehotel:numAdulti>
    <hotel:numBambini>2</ hotel:numBambini>
  \langle/stanza>
\langle/ricercaStanza>
```
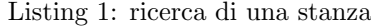

```
\langlericercaStanzaResponse xmlns="http://www.hotel.com/ricerca/">
  <s e s s i o n I d>123456ABCDEFG</ s e s s i o n I d>
  \langlerispostaHotel xmlns:t=" http://www.hotel.com/">
    <t:stanza>
       <t:numAdulti>2</t:numAdulti>
       <t:numBambini>2</ t:numBambini>
       \langle t: codiceTipoStanza \rangle 1 \langle t: codiceTipoStanza \rangle\langle t: \text{tip}} \circ \text{Stanza} > \text{suite} per famiglia\langle t: \text{tip}} \circ \text{Stanza} >\lt t: descrizione > Suite per famiglia con matrimoniale e due singoli\lt/t : d e s c r i z i o n e>
    \langle t : s \tan z \rangle<t:disponibilita>5</t:disponibilita>
    <t:stanzaId>1A0</t:stanzaId>
    <t:costo><t: valuta>euro</t: valuta>
       <t: per Notte>90</t: per Notte>
       <t:totale>123</t:totale>
     \langle t : \cos t \rangle\langle rispostaHotel>
  \langlerispostaHotel xmlns:t=" http://www.hotel.com/">
    <t:stanza>
       <t:numAdulti>2</t:numAdulti>
       <t:numBambini>2</ t:numBambini>
       <t: codice Tipo Stanza>1</t: codice Tipo Stanza>
```
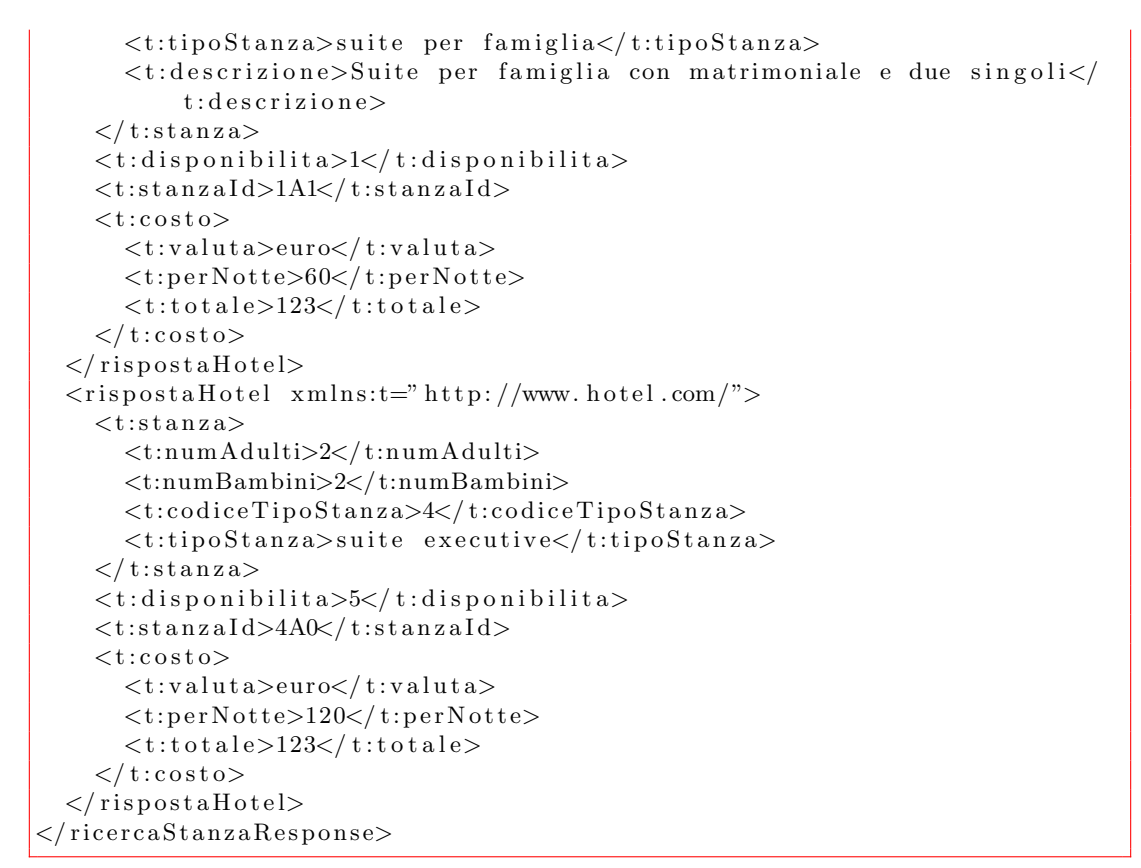

Listing 2: risposta alla ricerca di una stanza

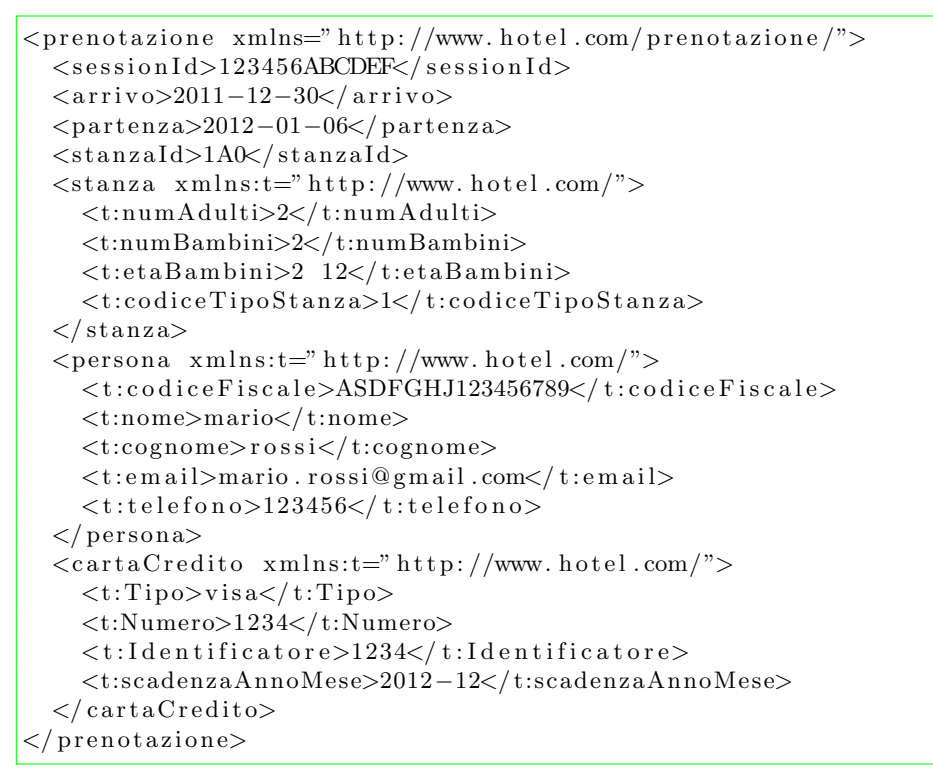

Listing 3: prenotazione di una stanza

 $\vert$  <prenotazioneResponse xmlns=" http://www.hotel.com/prenotazione/">

```
<sessionId>123456ABCDEF</sessionId>
  \langleesito\ranglePD\langle/esito\rangle<prenotazioneId>9876ABCD</prenotazioneId>
\langle/prenotazioneResponse>
```
Listing 4: risposta che conferma, con stato pendente, la prenotazione di una stanza

```
\langleprenotazioneResponse xmlns=" http://www.hotel.com/prenotazione/">
  <sessionId>123456ABCDEF</sessionId>
  \langleesito>NL\langle/esito>\langlerispostaHotel xmlns:t=" http://www.hotel.com/">
     <t:stanza>
        <t:numAdulti>2</t:numAdulti>
        <t:numBambini>2</ t:numBambini>
        \langle t:co diceTipoStanza>\n1\langle t:codiceTipoStanza \rangle\langlet:tipoStanza>suite per famiglia\langle/t:tipoStanza>
        lt: t : descrizione > Suite per famiglia con matrimoniale e due singoli <t : descrizione >\langle t:stanza>
     \langle t : \text{disponibility} \rangle > \langle t : \text{disponibility} \rangle<t:stanzaId>1A0</t:stanzaId>
     <t:costo><t: valuta>euro</t: valuta>
        \langle t: \text{perNotte} \rangle = 90 \langle t: \text{perNotte} \rangle<t:totale>123</t:totale>
     \langle t : \cos t \rangle\langle rispostaHotel>
  \langlerispostaHotel xmlns:t=" http://www.hotel.com/">
     <t:stanza>
        <t:numAdulti>2</t:numAdulti><t:numBambini>2</ t:numBambini>
        \langle t:co diceTipoStanza\rangle4\langle t:codiceTipoStanza\rangle\langle t: \text{tip of} \text{tan} z a \ranglesuite executive\langle t: \text{tip of} \text{tan} z a \rangle\langle t : s \tan z \rangle\langle t : \text{disponibility} \rangle > \langle t : \text{disponibility} \rangle<t:stanzaId>4A0</t:stanzaId>
     <t:costo><t: valuta>euro</t: valuta>
        <t: per Notte>120</t: per Notte>
        <t:totale>1200</t:totale>
     \langle t : \cos t \rangle\langle rispostaHotel>
\langle/prenotazioneResponse>
```
Listing 5: altra risposta ad una prenotazione che mostra piu' alternative

Tali esempi sono presenti nella directory hotelBaseDir/xml\_testFiles/ la validazione di questi pu`o venir effettuata con l'esecuzione di

#### \$ java com.hotel.test.XmlTest -o test\_validateXmlDocument

con la variablile CLASSPATH opportuna.

# 4 Note sulla realizzazione

### 4.1 Organizzazione dei sorgenti e delle risorse

Per la realizzazione del progetto si è utilizzato l'ambiente di sviluppo Eclipse, tutti i sorgenti e le risorse sono in hotelBaseDir, la base directory del progetto di eclipse, eccetto le librerie usate (apache-cxf, servlet-api, etc ...).

- build.xml file Ant con dei target per eseguire programmi clients e di test. Non vi sono target per la compilazione, eccetto per il programma client.
- doc/ doucmentazione e la relazione del progetto;
- hotel.war l'archivio dei web service e della servlet Proxy pronto per il deploy in un Servlet Container.
- sources/java/ i sorgenti java del progetto, sia client side che server side;
- sources/resources/etc/ files di configurazione, in particolare i files properties di configurazione
- sources/resources/keystore/ gli archivi java key store che contengono i certificati X.509 usati per realizzare la specifica WS-I;

WebContent/ definizioni di schemi XML, descrizioni dei web services ;

WebContent/WEB-INF/ configurazioni del servlet container e del framework Spring

xml testFiles/ files xml per realizzare dei semplici test tramite programmi client quali curl.

Tutti i sorgenti Java risiedono all'interno del package com.hotel. I packages delle classi skeleton ricalcano i namespaces dei tre XSD, perciò:

- in com.hotel si hanno le classi che definiscono i tipi generali usati nell'applicazione,
- in com.hotel.ricerca si hanno le classi per i tipi usati nelle operaizoni di ricerca,
- in com.hotel.prenotaizone si hanno le classi per i tipi usati nelle operazioni di prenotazione.

Dato che i namespace dei due file WSDL cominciano con http://www.hotel.com/ws/ allora si hanno i package com.hotel.ws.ricerca e com.hotel.ws.prenotazione per le classi dei web services ricerca e prenotazione.

La classe com.hotel.ws.PasswordCallback realizza il CallbackHandler per ritirare la password del keystore dell'hotel, tale classe viene utilizzata da entrambi i web service per firmare le risposte inviate ai client.

Il programma cliente dell'applicazione, Client, ha package com.hotel.client. In com.hotel.test vi sono alcuni test sull'applicazione e su funzionalità realizzate. In com.hotel.utils vi sono classi che realizzano funzionalità usate frequentemente.

#### 4.2 Implementazine del web service Ricerca

Il web service descritto in WebContent/ricerca.wsdl `e stato realizzato con gestione manuale dei messaggi SOAP in ingresso e uscita, tuttavia anche per tale file wsdl si è eseguito l'utility wsdl2java (senza l'argomento impl) creando le classi java dei tipi utilizzati. Di tutte le classi skeleton create dai due wsdl si sono definiti i costruttori per una migliore gestione nell'implementazione dei web services. Anche com.hotel.ws.ricerca.RicercaImpl utilizza oggetti delle classi skeleton, in quanto al momento dell'analisi del messaggio SOAP ricevuto in ingresso, le informazioni ricavate vengono memorizzate in oggetti di tali classi. La funzionalità di ricerca di una stanza, che interagisce con il database, viene realizzata con un metodo pubblico e statico della classe RicercaImpl che riceve in ingresso e ritorna oggetti delle classi skeleton; in tal modo tale funzionalit`a risulta usabile anche dal metodo prenotazione in com.hotel.ws.prenotazione.PrenotazioneImpl.

## 5 Database

Il database dell'hotel contiene le tabelle descritte in figura 2, per i dettagli sui tipi ed i vincoli di foreign key si fa riferimento alla sezione 6.3. le colonne della tabella stanza riflettono la descrizone data nella sezione 1, in particolare id è come l'hotel identifica univocamente le stanze, tipoStanza è il codice che descrive la tipologia di una stanza, tali codici sono uguali a quelli enumerati nella schema xml hotel.xsd, la descrizione di tali codici è presente nella tabella tipi\_stanza.

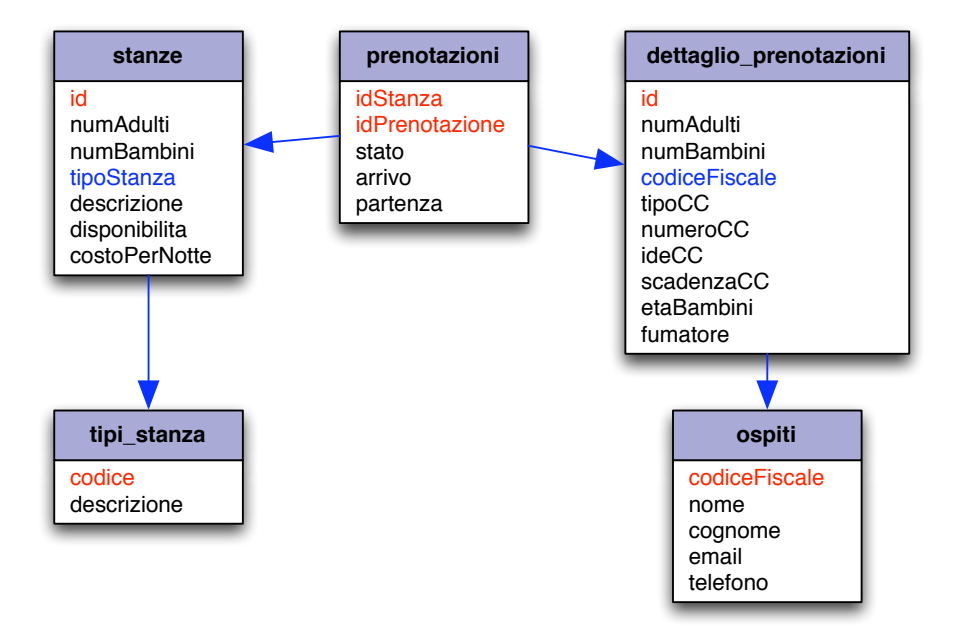

Figure 2: Tabelle del database

### 5.1 Interazioni con il database

Nel seguito viene descritto come sono realizzate le operazioni dei web services e quali interrogazioni al database prevedono.

#### 5.1.1 Ricerca di una stanza

I parametri in ingresso all'operazione di ricerca sono:

- 1. data di arrivo (es. 2011-12-30) e di partenza (es. 2012-01-02),
- 2. numero di adulti e numero di bambini (es. 2, 2).
- 3. codice del tipo di stanza, non è obbligatorio (es. 1, stà per Suite Famiglia)

L'operazione di ricercaStanza consiste nella ricerca, nella tabella stanze del database, delle camere d'albergo che soddifano i parametri in ingresso 2 e 3. Successivamente, per ogni stanza che soddifa i vincoli imposti, si contano il numero di prenotazioni che hanno un'intersezione non vuota con il periodo temporale specificato nel parametro 1, tale valore è usato per determinare l'effettiva disponibilità di ogni stanza che soddisfa la richiesta.

Le query eseguite sono:

```
select * from stanze
  where tipoStanza = 1 and numAdulti >= 2 and numBambini >= 2 ;
```
Per ogni riga ritornata, sia ad esempio '1A0' il valore della colonna id, si esegue:

```
select count (*) as numPrenotazioni from prenotazioni
 where idStanza = '1A0' and (
    ( arrivo > '2011-12-30' and arrivo < '2012-01-02' ) or
    (\arr{i} \in \{2011-12-30\} \text{ and partenza} > \{2011-12-30\} \text{ ; }
```
Il risultato fornisce il numero di prenotazioni della stanza '1A0' durante il periodo di tempo specificato; tale valore va decrementato alla disponibilità totale della stanza stessa, il risultato viene detto diponibilità effettiva della stanza. Se la disponibilità effettiva di una stanza è maggiore di zero allora i dati della stanza ottenuti dalla prima query vengono raccolti per essere successivamente ritornati all'utente.

#### 5.1.2 Prenotazione di una stanza

I parametri in ingresso all'operazione di prenotazione sono:

- 1. identificatore della stanza, fornito dall'hotel in una precedente ricerca di stanza (es.  $'1AO$ ').
- 2. data di arrivo (es. '2011-12-30') e di partenza (es. '2012-01-02'),
- 3. numero di adulti e numero di bambini (es. 2, 2) ed età dei bambini (non necessaria),
- 4. credenziali del cliente: codice fiscale, nome, cognome, etc... (es. 'ASDFGHJ123456789', 'Federico', 'Mariti', ...),
- 5. tutte le informazioni sulla carta di credito (es. tipo='visa', numero='123', identificatore='123', scadenza='2013-04').

Se l'identificatore della stanza non viene fornito l'operazione di prenotazione agisce come la ricerca, lo stato di prenotazione ritornato è nullo, NL. Altrimenti si interroga il database per ricavare il valore effettivo di disponibilità della stanza nel periodo di tempo specificato.

Vengono eseguite le query per determinare la disponibilit`a effettiva della stanza identificata da  $1$ 

```
select disponibilita as disponibilita from stanze
   where id = '1A0' ;
select count(*) numPrenotazioni from prenotazioni
   where idStanza = '1A0' and (
    ( arrivo > '2011-12-30' and arrivo < '2012-01-02' ) or
    ( arrivo \leq '2011-12-30' and partenza > '2011-12-30'));
```
Se disponibilita - numPrenotazioni è maggiore di zero allora si procede con la prenotazione della stanza. Vengono effettuate query in lettura sulle tabelle ospiti e prenotazioni per determinare se il cliente è già registrato e quale sia l'identificatore dell'ultima prenotazione registrata. Supponendo che il cliente non sia registrato e che l'ultima prenotazione abbia identificatore 'AA0003', vengono eseguite le seguenti query:

```
insert into ospiti (codiceFiscale, nome, cognome)
    values ('ASDFGHJ123456789', 'Federico', 'Mariti') ;
insert into dettaglio-prenotazioni (id, numAdulti, numBambini,
    codiceFiscale, tipoCC, numeroCC, ideCC, scadenzaCC)
    values ('AA0004', 2, 2, 'ASDFGHJ123456789', 'visa', 123, 123,
        '2013-04' ;
insert into prenotazioni (idStanza, idPrenotazione, stato, arrivo,
    p artenza)
    values ('1A0', 'AA0004', 'PD', '2011-12-30', '2012-01-02');
```
### 5.2 Attacchi SQL injection

È un tipo di attacco che si svolge invocando le funzionalità del sistema con parametri d'ingresso semanticamente non significativi, ma creati ad arte per scoprire informazioni sulla struttura del database, sul contenuto delle tabelle, ed anche per modificare il contenuto delle tabelle. Tale attacco va a buon fine se le query, descritte precedentemente, sono create come concatenazione di stringhe, ovvero i parametri in ingresso ricevuti dal sistema sono trattati come stringhe e concatenati tra loro per formare la query compessiva. Nell'implementazione Java dei web services, ad ogni interazione parametrica con il database, vengono usati oggetti della classe java.sql.PreparedStatement per costruire le query da eseguire nel database. Tutti i parametri della query, ricevuti in ingresso, vengono interpretati e castati al rispettivo tipo prima di essere compilati nella query tramite l'invocazione dei metodi setter dell'oggetto PreparedStatement. Tale modo di procedere nega l'attacco SQL injection.

#### 5.3 Problemi relativi alle transazioni concorrenti

Nella sezione 5.1 sono state descritte le query eseguite sul database per effettuare le operazioni di ricerca e prenotazione di una stanza. In entrambi i casi viene eseguita una sola transazione costituita dalle query descritte. Dato che il DBMS esegue in modo concorrente le operazioni sottomesse da transazioni diverse, ovvero, non è garantita la proprietà di isolamento delle operazioni di una transazione, senza una adeguata gestione si possono verificare comportamenti non coerenti con quelli attesi.

Si ipotizza che le uniche operazioni eseguite sul database siano quelle di ricerca di una stanza e prenotazione di una stanza.

Si ipotizza che il DBMS realizzi la proprità *read safe transaction*, ovvero che la ricerca delle righe effettuata nelle operazioni di una transazione veda unicamente gli aggiornamenti consolidati, ovvero, effettuati da transazioni che sono state committate.

Analiziamo la transazione della ricerca, prevede una lettura della tabella stanze e più letture della tabella prenotazioni, tali letture sono riferite a sottoinsiemi disgiunti di righe. L'esecuzione concorrente delle transazioni non provoca particolari problemi. Non è possibile il fenomeno di letture sporche in quanto gli aggirnamenti non committati non vengono considerati. E possibile leggere valori non corretti del numero di prenotazioni di una certa stanza ` se dopo la lettura di tale valore vengono committate una o più operazioni di prenotazione della stessa stanza. Tuttavia i valori letti non vengono usati per discriminare una scelta nella transazione, ma sono restituiti subito all'utente<sup>1</sup>.

Analiziamo la transazione della prenotazione, prenvede la lettura delle tabelle stanze e prenotazioni e la scrittura nelle tabelle ospiti, dettaglio\_prenotazione e prenotazione. Le scritture sono effettuate solo se le precedenti letture trovano la stanza richiesta per la prenotazione e se la sua disponibiltà effettiva è maggiore di zero. È possibile il verificarsi della perdita di aggiornamenti sulla tabella prenotazioni se dopo la lettura del valore del numero di prenotazioni della stanza vengono committate una o più prenotazioni che hanno intersezione non vuota con il periodo temporale della prenotazione. Ne segue che per una certa stanza e per un certo periodo temporale possono venir registrate un numero di prenotazioni maggiore della disponibilità della stanza. Per evitare tale situalzione è necessario imporre un vincolo di mutua esclusione nell'accesso in scrittura alle tabelle coinvolte. Un modo di fare ciò nello standard SQL è quello di imporre come *livello di isolamento* il *Serializzable*.

<sup>&</sup>lt;sup>1</sup>perciò possono diventare "non corretti" durante l'esecuzione della ricerca come anche in un futuro non precisato. Per tale motivo non si è ritenuto necessario l'accesso in sola lettura alla tabella prenotazioni durante la ricerca.

# 6 Dettagli sulla realizzazione

#### 6.1 Proxy: uso di parametri iniziali

Tale componente, realizzato da una Servlet, agisce da nodo intermedio nelle comunicazioni SOAP tra i clients ed i web services. Per ogni web service deve essere noto l'endpoint, la locazione dello schema XML e l'insieme dei nomi che può assumere l'elemento wrapper nel soap:Body (le operazioni). Anche se il problema considerato non prevede un elevato numero di serivzi e di operazioni, si è deciso di risolvere il problema della memorizzazione di tali informazioni in modo generale, al fine di garantire una agevole modificabilità ed estensibilità dell'applicazione. Tali parametri vengono impostati e/o aggiunti nel file web.xml senza conoscere (ne modificare) l'implementazione della classe che realizza il proxy. I valori di tali parametri vengono letti all'inizializzazione della Servlet che realizza il proxy, estendendo il metodo init(). Nel file web.xml esistono, per la servlet Proxy tre parametri iniziali: i nomi dei web services, gli endpoints, le locazioni degli schemi; il valore di ogni parametro è composto da più sottostringhe separate dal carattere 'spazio'; la prima sottostringa in endpoints o in schemas è relativa alla prima sottostringa in web services, e così via. Infine, per ciascun web service, i nomi delle operazioni possibili sono specificate da un parametro il cui nome è quello del web service seguito da "-operations".

In Proxy è stata definita una static-nested class, Service, che descrive un web service con i parametri menzionati precedentemente. Durante l'inizializzazione della servlet viene costruita un lista<sup>2</sup> di Service, tale oggetto è usato nel metodo doPost della servlet per verificare se l'operazione richiesta dal client è una di quelle accessibili, validare tutto il contenuto della richiesta <sup>3</sup> ed inoltrare il messaggio al web service corriposndente.

#### 6.2 Gestione manuale dei messaggi SOAP

Come descritto nella sezione 4.2, il metodo invoke della classe com.hotel.ws.ricerca.RicercaImpl gestisce manualmente i messaggi SOAP. Il contentuto dei messaggi è salvato in memoria in oggetti Java che rappresentano i tipi di dato possibili, quindi vengono effettuate le operazioni su tali oggetti ed il risultato restituito è nuovamente un oggetto Java che mappa un elemento del web service. Le classi usate per questo scopo sono generate con l'utility wsdl2java ed hanno package come descritto nella sezione 4.1.

Trasformare un elemento SOAP (si parte dal wrapper element, il figlio del Body del messaggio SOAP), in un oggetto Java può essere fatto iterando i figli dell'elemento, se un figlio non contiene elementi SOAP allora il valore testuale viene settato nell'oggetto java grazie ad una sequenza di if-else testando il nome del figlio, altrimenti bisogna iterare anche il figlio ed ottenere l'oggetto Java che rappresenti tale elemento, in tale oggetto verranno settati i valori. Tuttavia si è ritenuto interessante realizzare un metodo più generale ed espandibile (anche se il problema non lo richiedeva). Si fa riferimeto alla documentazione realtiva al metodo parseElementIn e agli oggetti mappaSetter e mappaGetter presenti nella classe RicercaImpl.

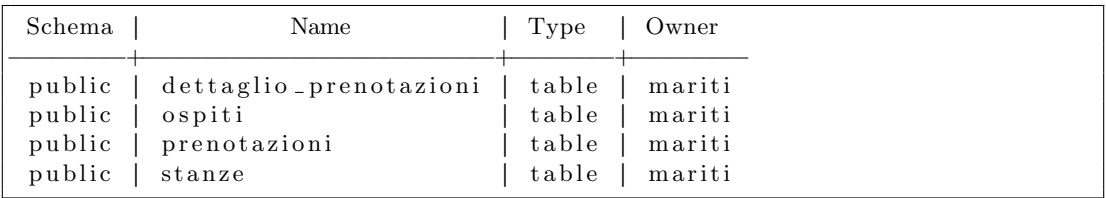

#### 6.3 Database

2 synchronized

 $^3$ solo se il contenuto della richiesta non è stato cifrato

Listing 6: Tabelle

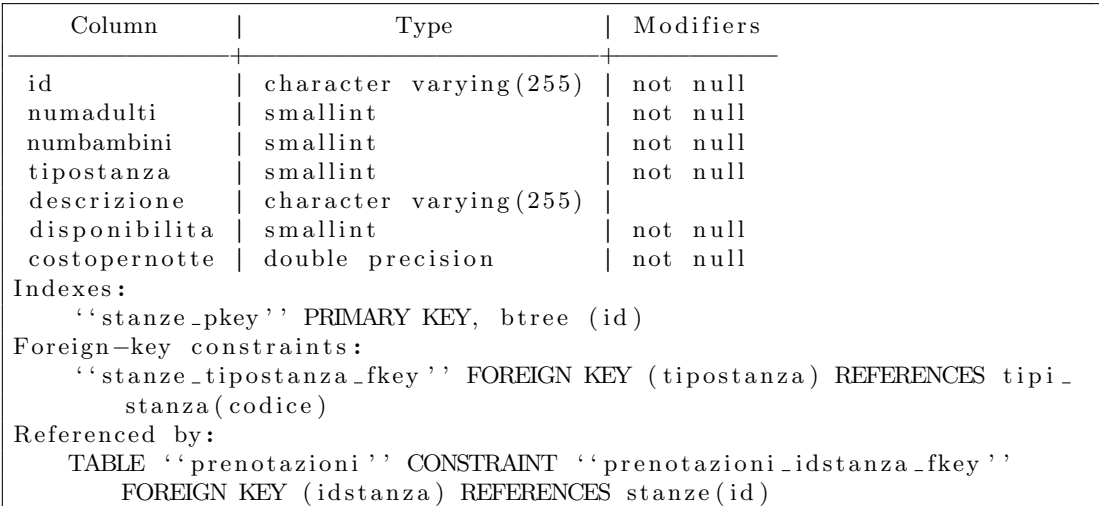

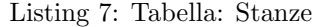

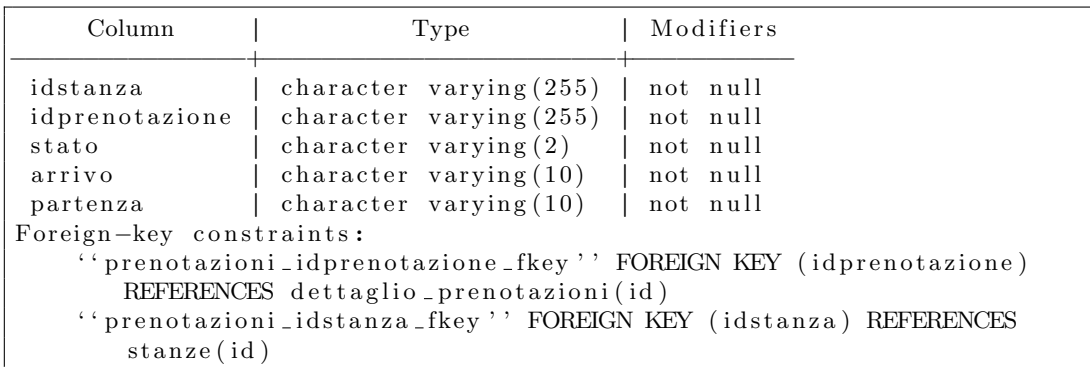

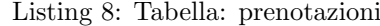

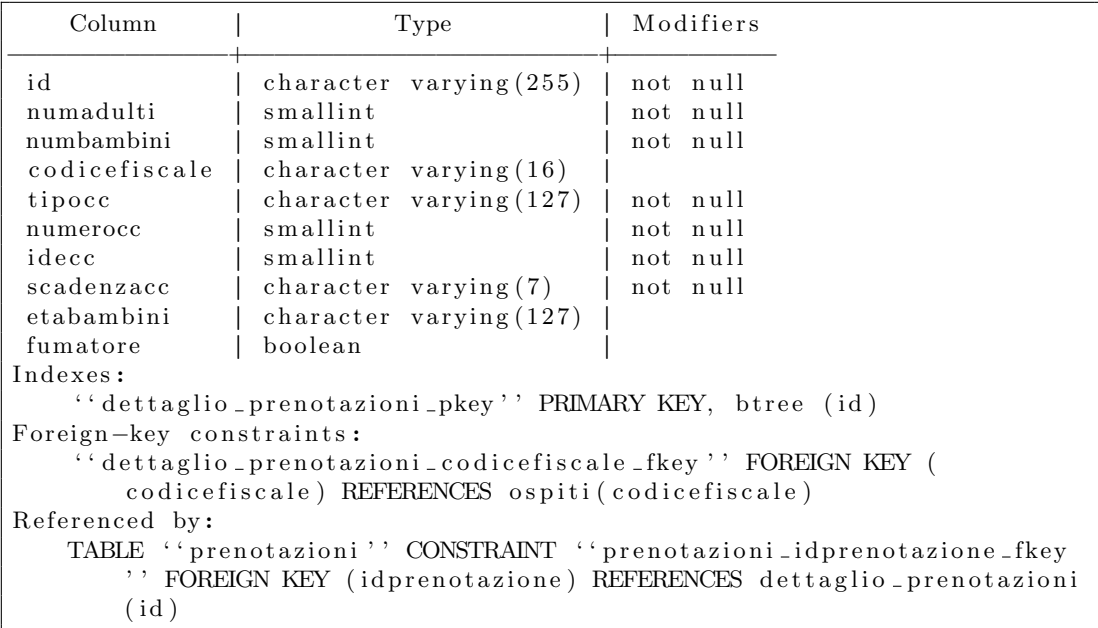

Listing 9: Tabella: dettaglio prenotazioni

| Column                                                            | Type                                                             | Modifiers |  |
|-------------------------------------------------------------------|------------------------------------------------------------------|-----------|--|
| codicefiscale<br>nome                                             | character varying $(16)$   not null<br>character varying $(255)$ |           |  |
| cognome                                                           | character varying $(255)$                                        |           |  |
| email                                                             | character varying $(255)$                                        |           |  |
| telefono                                                          | character varying $(255)$                                        |           |  |
| Indexes:                                                          |                                                                  |           |  |
| " ospiti_pkey" PRIMARY KEY, btree (codicefiscale)                 |                                                                  |           |  |
| Referenced by:                                                    |                                                                  |           |  |
| TABLE "dettaglio prenotazioni" CONSTRAINT "dettaglio prenotazioni |                                                                  |           |  |
| codicefiscale_fkey'' FOREIGN KEY (codicefiscale) REFERENCES       |                                                                  |           |  |
| ospiti (codicefiscale)                                            |                                                                  |           |  |

Listing 10: Tabella: ospiti

#### 6.4 Interazioni con il database per la prenotazione

L'operazione di prenotazione prevede una transazione che effettua istruzioni di lettura e di scrittura dal/sul database. Dato che le transazioni non sono eseguite in modo isolato nel database, allora questa transazione viene eseguita nella modalit`a SQL serializzable e si prevede una gestione esplicita delle politiche di commit/rollback della stessa, al fine di evitare comportamenti inattesi. L'implementazione segue lo schema proposto nel codice 11: eventuali conflitti di serializzazione sono gestiti eseguendo l'istruzione SQL Rollback (che annulla tutti i precedenti cambiamenti eseguiti nella transazione) e eseguendo nuovamente tutte le istruzioni SQL della prenotazione.

```
Connection con = null;try {
 con = Database \cdot getConnection(...);con.setTransaction(Connection.TRANSACTION_SERIALIZZABLE);
  con.setAutoCommit (false);
  boolean confilittiSerializzazione = false;
 do {
    // letture sulle tabelle stanze e prenotazioni del database
    \ldots = RicercaImpl.ricercaStanza (con, ...);
    if ( <stanza trovata e disponibile > ) {
      try {
        // registra la prenotazione sul database
        <esegui INSERT sulle tabelle ospiti, dettaglio_prenotazioni,
            prenotazioni>;
        // consider a i cambiamenti effettuati sul database
        con . commit ( ) ;
      } catch ( SQLException e ) {
        // annulla tutti i cambiamenti effettuati sul database
        con.rollback();
        if (e.getMessage().equals("Could not serialize access due to
            concurrent update '') \}conflittiSerializzazione = true;\} else {
          \text{conflitt} i Serializzazione = false;
          . . .
          throw new RuntimeException(e);
```

```
}
      }
    \} else {
       // camera non disponibile o prenotazione ambigua
       . . .
    }
  } while ( conflitti Serializzazione);
} catch ( ClassNotFoundException e ) {
  . . .
} catch ( SQLException E) {
  . . .
\} finally {
  con.close();
}
```
Listing 11: schema Java per la gestione dei conflitti di serializzazione

#### 6.5 Sicurezza

La specifica WS-S viene ralizzata grazie al framework Spring, si fa perció riferimento alle seguenti configurazioni:

WebContent/WEB-INF/beans.xml per il lato server,

sources/java/com/hotel/client/beans.xml per il client,

sources/resources/etc/ le properties dei java key store,

sources/resources/keystore/ i key store usati dal client e dal server.

L'hotel ha un keystore (hotel-keystore.jks) contenete una coppia di chiavi RSA (l'alias è hotel) con cui firma i messaggi in uscita. L'hotel fornisce il certificato autofirmato della sua chiave pubblica, questo è archiviato in un altro keystore (con l'alias hotel) usato dai clients per cifrare i messaggi in uscita e per validare i messaggi in entrata.

### 7 Esecuzione Client

Vengono mostrati esempi di escuzione del programma client dell'applicazione sviluppata in un sistema di tipo UNIX. Anzi tutto:

```
...
$ export CLASSPATH=$CP_HOTEL:$CP_CXF:$CP_CLI
$ java org.apache.axis.utils.tcpmon 2020 www.laiserver.com 8080 &
```
si imposta la variabile d'ambinete CLASSPATH e si esegue un proxy che esegue il forwarding dei dati tcp dalla porta 2020 sul localhost alla porta 8080 dell'host in cui è deployata l'applicazione. Infatti in fase di test il framework Spring usato dal programma client viene istruito con indirizzi aventi macchina e porta pari a localhost e 2020, così da non mettere mano al file di configurazione di Spring ogni volta che si vuole cambiare l'indirizzo dei servizzi, ma semplicemente impostano un programma proxy.

Per la riceca di una stanza si esegue:

```
$ java com.hotel.client.Client -b2011-12-30 -e2012-01-04 -a2 -c2
...
```
o in modo equivalente, e più intuitivo:

```
$ java com.hotel.client.Client \
> --arrivo 2011-12-30 --partenza 2012-01-04 \
> --numAdulti 2 --numBambini 2
...
Per la prenotazione si esegue:
$ java com.hotel.client.Client \
> --arrivo 2011-12-30 --partenza 2012-01-04 \
> --numAdulti 2 --numBambini 2<br>> --etaBambini 7,12
> --etaBambini 7,12 \qquad \qquad \backslash<br>> --stanzaId 1A0
> --stanzaId 1A0 \
> --persona \
ASDFGHJ123456789:Federico:Mariti:federico.mariti@gmail.com:0583123 \
> --cartaCredito visa:123:123:2012-05
```